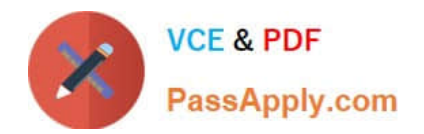

# **C\_HANATEC141Q&As**

SAP Certified Technology Associate (Edition 2014) - SAP HANA

# **Pass SAP C\_HANATEC141 Exam with 100% Guarantee**

Free Download Real Questions & Answers **PDF** and **VCE** file from:

**https://www.passapply.com/c\_hanatec141.html**

# 100% Passing Guarantee 100% Money Back Assurance

Following Questions and Answers are all new published by SAP Official Exam Center

**63 Instant Download After Purchase** 

**63 100% Money Back Guarantee** 

365 Days Free Update

800,000+ Satisfied Customers

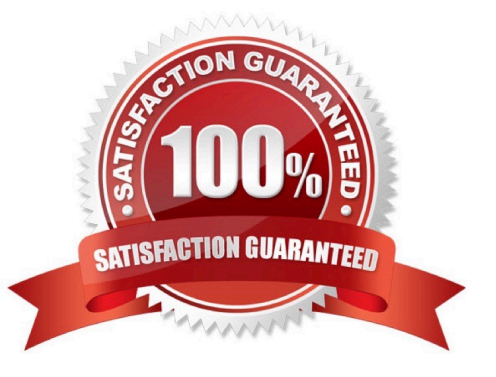

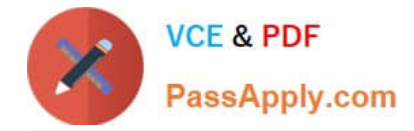

#### **QUESTION 1**

In the navigator tree of the SAP HANA studio, how can you find out which indexes are defined for table CUST\_DATA from the SALES schema? (Choose two)

- A. Content node SALES schema node Tables folder right-click on the table CUST\_DATA Open Definition
- B. Content node SALES schema node Tables folder right-click on the table CUST\_DATA Open Content
- C. Catalog node SALES schema node Tables folder double-click on the table CUST\_DATA
- D. Catalog node SALES schema node Tables folder right-click on the table CUST\_DATA Open Definition

Correct Answer: CD

#### **QUESTION 2**

You have to create an SAP HANA architecture that meets the following requirements:

Data provisioning is performed in batch mode

Data transformation is performed during the load step, Reporting is run using analytic data models.

Which of the following scenarios would you implement?

- A. An operational data mart
- B. SAP HANA as application platform
- C. An SAP HANA accelerator
- D. An agile data mart

Correct Answer: D

#### **QUESTION 3**

Where do you specify the instance number during the installation of SAP HANA?

- A. In the installer execution file
- B. In the installer configuration file
- C. In global.ini
- D. In a dialog box prompt

Correct Answer: B

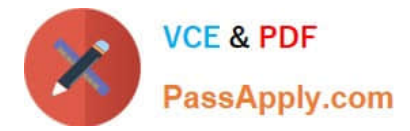

#### **QUESTION 4**

Which of the following are characteristics of a design-time role? (Choose two)

- A. It is revoked if the grantee user is deleted.
- B. It is transportable between systems.
- C. It is granted and revoked directly by an administrator.
- D. It is granted through the execution of stored procedures.

#### Correct Answer: BD

#### **QUESTION 5**

Which parameters do you change to configure the trace file rotation? (Choose two)

- A. maxfilesize
- B. tracefile
- C. maxfiles
- D. trace
- Correct Answer: AC

## [C\\_HANATEC141 PDF](https://www.passapply.com/c_hanatec141.html) **[Dumps](https://www.passapply.com/c_hanatec141.html)**

### [C\\_HANATEC141 Practice](https://www.passapply.com/c_hanatec141.html) [Test](https://www.passapply.com/c_hanatec141.html)

## [C\\_HANATEC141 Study](https://www.passapply.com/c_hanatec141.html) **[Guide](https://www.passapply.com/c_hanatec141.html)**